## <<Flash CS3

 $<<$ Flash CS3 $>>$ 

- 13 ISBN 9787115249456
- 10 ISBN 7115249458

出版时间:2011-8

页数:212

PDF

更多资源请访问:http://www.tushu007.com

## $<<$ Flash CS3

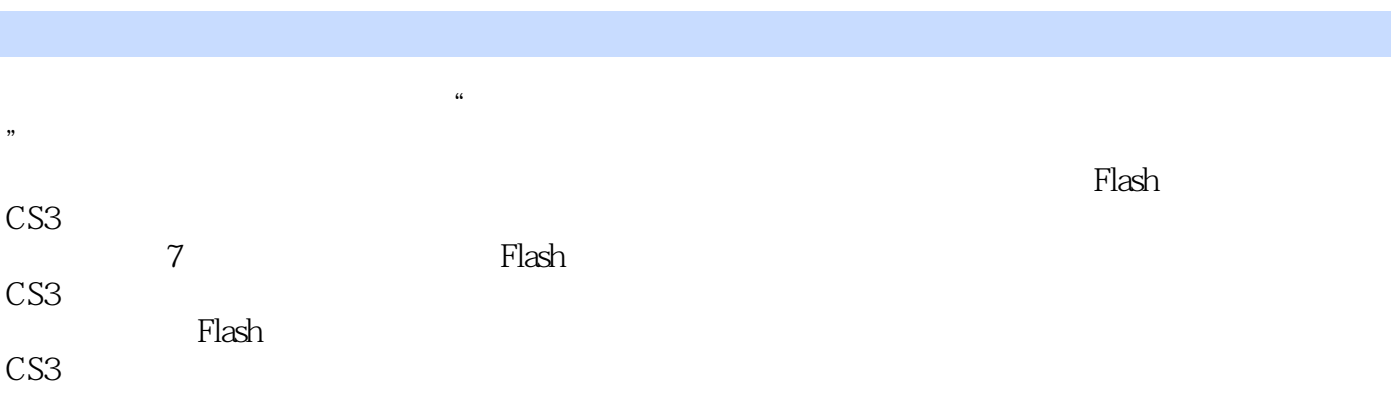

*Page 2*

<<Flash CS3

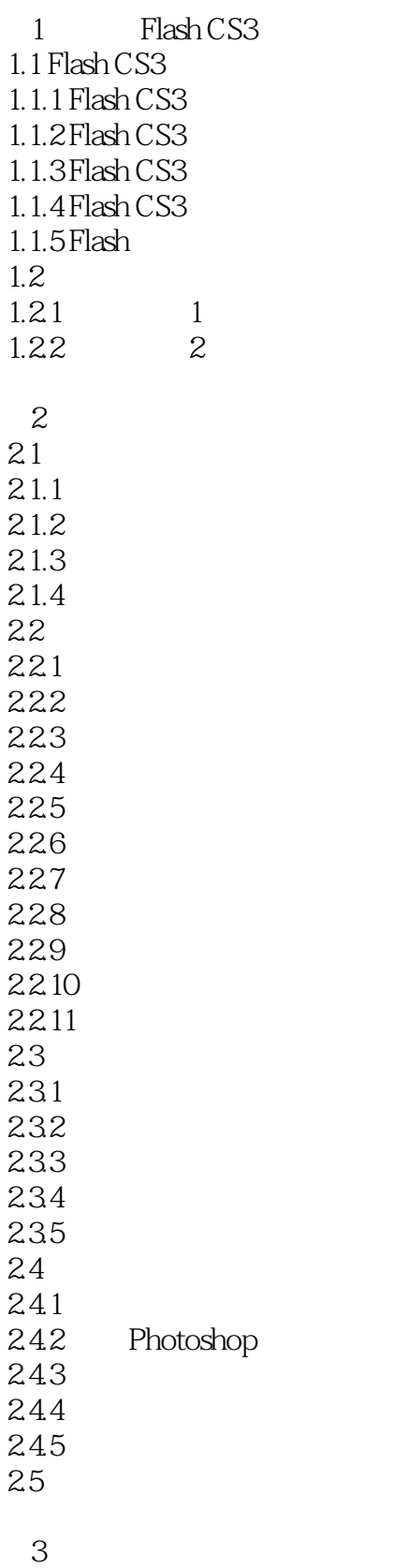

## $<<$ Flash CS3

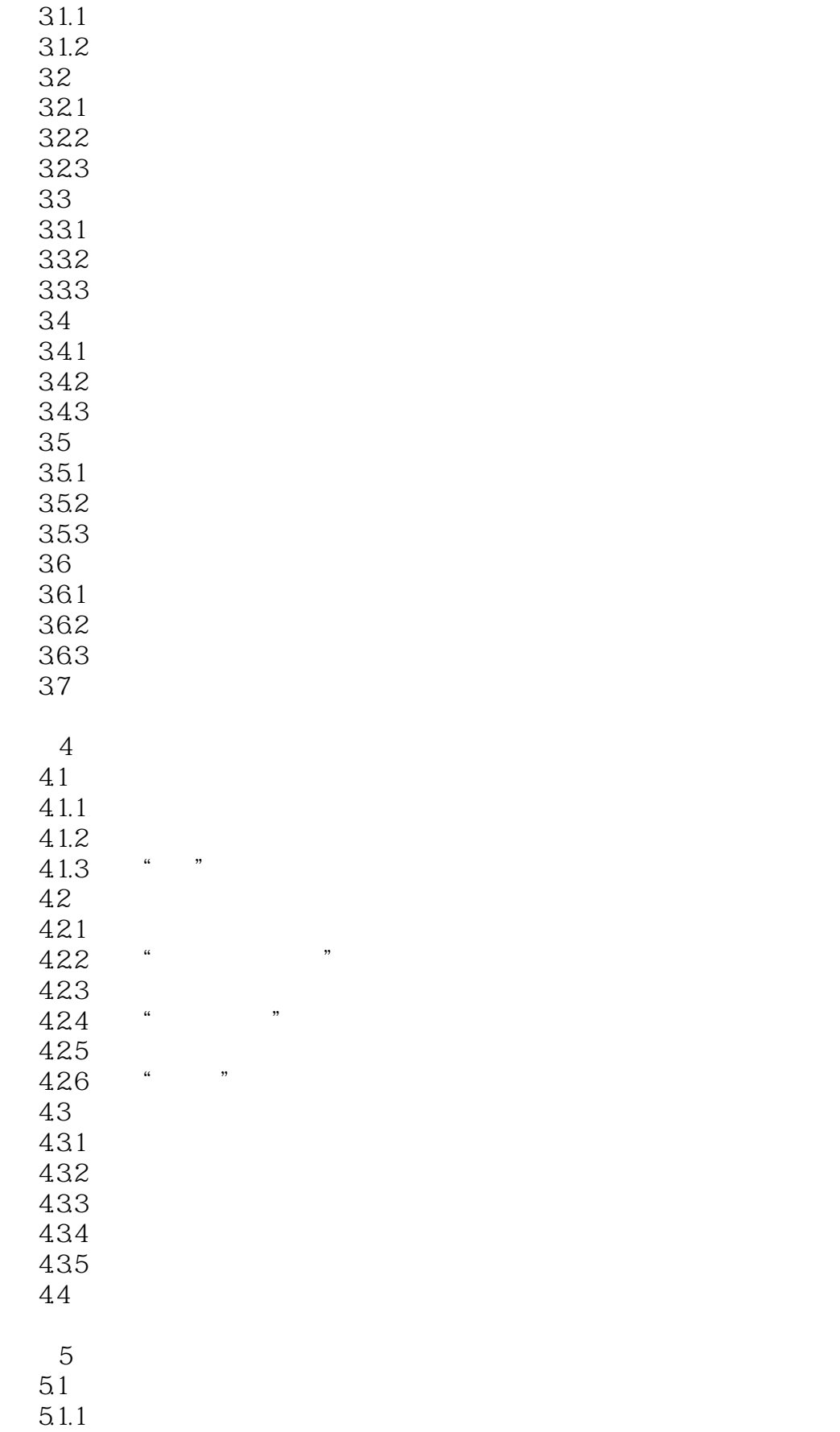

## <<Flash CS3

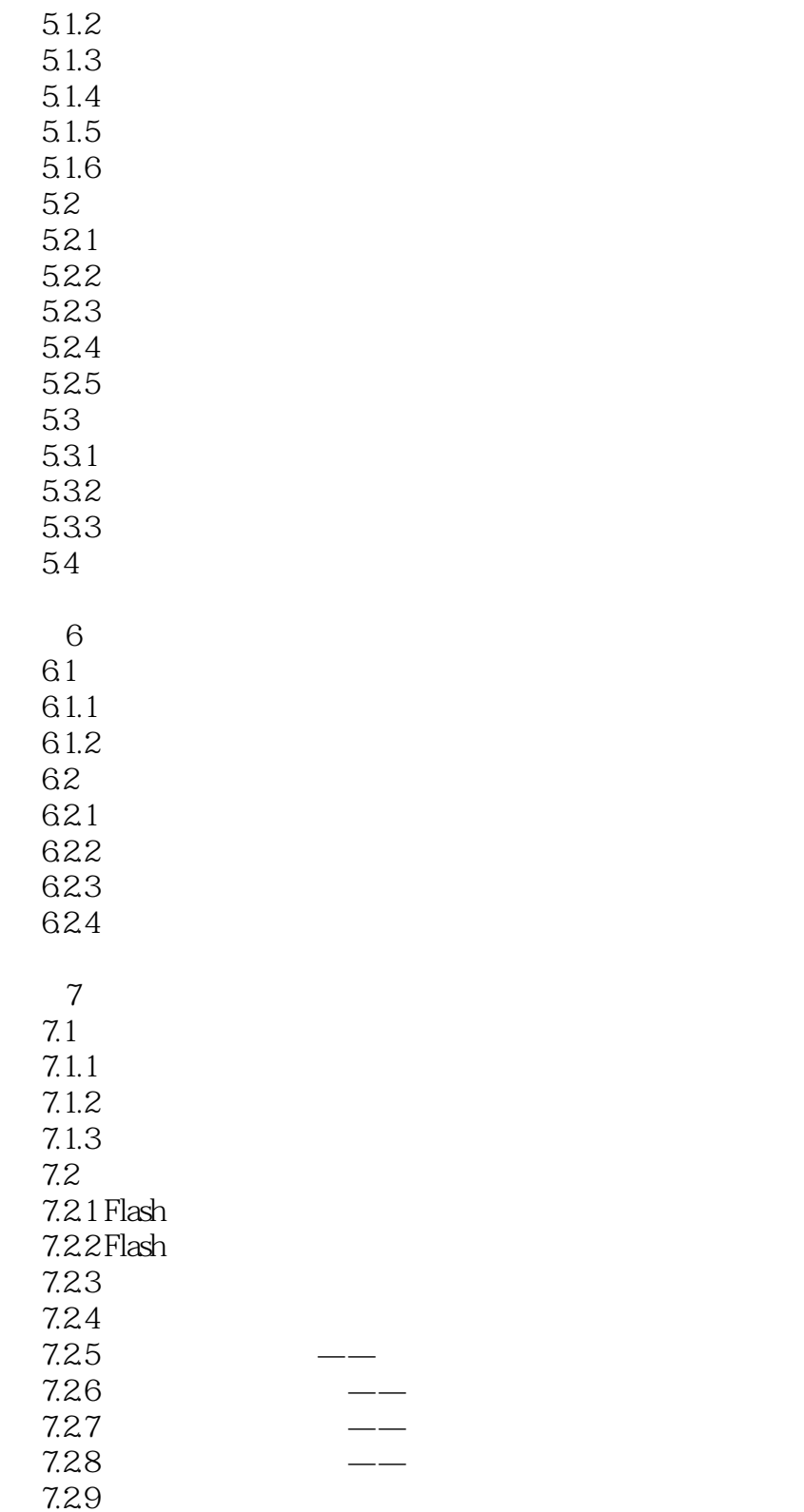

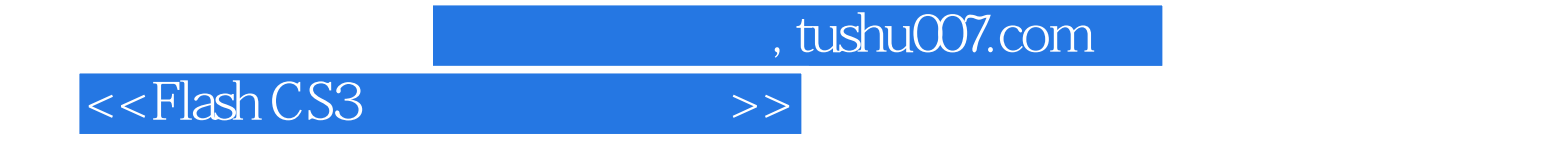

本站所提供下载的PDF图书仅提供预览和简介,请支持正版图书。

更多资源请访问:http://www.tushu007.com